УДК 004.065

# **ОЦЕНКА ТЕПЛОВОГО СОСТОЯНИЯ ВОЗДУШНЫХ ТРУБОПРОВОДОВ ГТУ**

# **Р. И. З УБ АИР ОВ**<sup>1</sup> **, И. М. ГОР Ю НОВ**<sup>2</sup>

<sup>1</sup> zubairovrustem@mail.ru, <sup>2</sup> gorjunov@mail.ru

ФГБОУ ВО «Уфимский университет науки и технологий» (УУНиТ)

**Аннотация.** Разработана методика одномерного теплового расчета трубопроводов ГТУ по эмпирическим зависимостям. Выполнено расчетное исследование теплового состояния трубопровода отбора воздуха.

**Ключевые слова:** ГТУ, трубопроводы, тепловое состояние, теплообмен.

# **ВВЕДЕНИЕ**

С каждым следующим поколением двигателей число трубопроводов увеличивается. Это объясняется тем, что по мере развития двигателестроения требования, предъявляемые к двигателям, повышаются. И для улучшения параметров рабочего процесса необходимо внесение изменений в работу двигателя и изменение его конструкции.

Так, повышение температуры газа на выходе из камеры сгорания влечет за собой необходимость охлаждения горячих элементов турбины для повышения ресурса двигателя, что требует установки трубопроводов отбора воздуха. Помимо этого, существуют противопомпажные системы, система активного управления радиальным зазором и другие системы, которые также могут использовать трубопроводы для передачи воздуха.

При этом должны сохраняться требуемые ресурс, долговечность и, что самое главное, надежность. Потому как даже отказ или поломка одного трубопровода из сотни может привести к отказу двигателя. Для надежной работы трубопроводов необходима тепловая изоляция от наиболее горячих частей двигателя. Также тепловая изоляция необходима для защиты персонала на стационарных ГТУ.

Для трубопроводов огромную роль играет усталостная прочность, так как на них циклически воздействуют вибрационные и тепловые нагрузки. Дефекты, возникающие на трубопроводах, обусловлены именно этими видами нагружения.

Поэтому для сокращения времени проектирования необходимо рассмотреть различные методы расчета теплового состояния воздушных трубопроводов.

Целью данной работы является исследование теплового состояния трубопроводов и создание методики теплового расчета трубопроводов ГТУ.

# **МЕТОДИКА ОДНОМЕРНОГО РАСЧЕТА ТЕПЛОВОГО СОСТОЯНИЯ ТРУБОПРОВОДА**

Выполнение одномерного расчета проводится по эмпирическим зависимостям [1]. Процесс теплопередачи для трубопровода протекает следующим образом. Передача теплоты от воздуха внутри трубы к стенке осуществляется посредством вынужденной конвекции. Через стенки трубопровода теплота передается теплопроводностью. Перенос теплоты от трубопровода к окружающему воздуху осуществляется путем свободной конвекции и лучистого теплообмена. На рис. 1 представлена расчетная модель трубопровода.

Трубопровод разбивается на прямолинейные и криволинейные участки. Для каждого участка определяются коэффициенты теплоотдачи, затем определяется среднеинтегральное значение коэффициента теплоотдачи, по которому определяются мощность тепловыделения и температура внутренней и наружной стенок трубопровода.

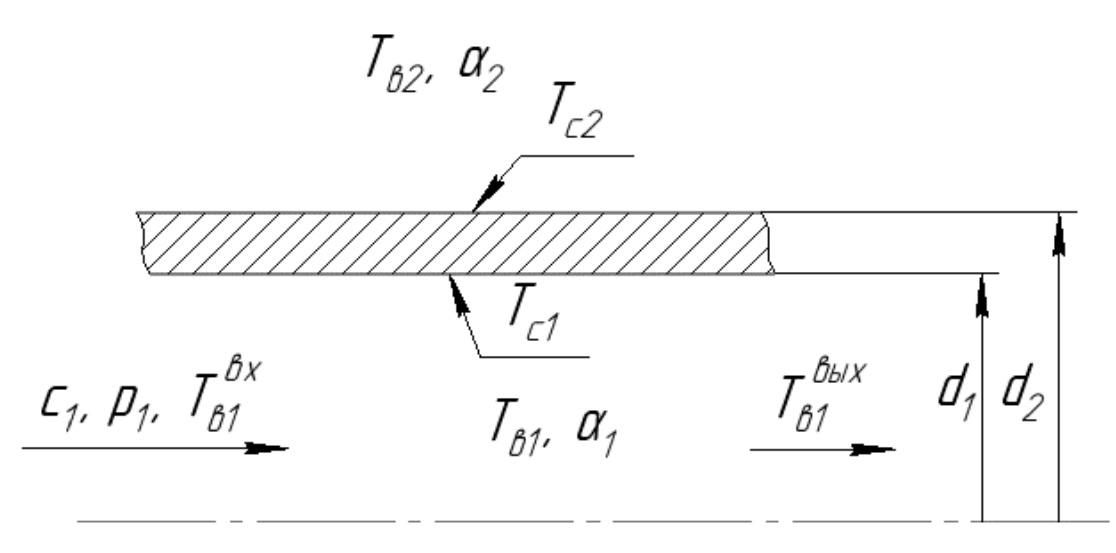

Рис. 1. Модель расчета

Для участка трубопровода записывается плотность теплового потока для каждого случая теплопередачи:

$$
\begin{cases}\nq_l = \alpha_1 \pi d_1 (T_{\text{B1}} - T_{c1}) \\
q_l = \frac{2\pi \lambda_1 (T_{c1} - T_{c2})}{\ln \frac{d_2}{d_1}} \\
q_l = \alpha_2 \pi d_2 (T_{c2} - T_{\text{B2}})\n\end{cases}
$$

где  $q_l$  – линейная плотность теплового потока ( $Br/M$ ),  $\alpha_1$  и  $\alpha_2$  – коэффициенты теплоотдачи воздуха внутри трубы и на наружной поверхности трубы (Вт/(м<sup>2</sup> ּ‧°C)), *T*в*<sup>i</sup>* и *T*с*<sup>i</sup>* – температура воздуха и стенок соответственно (°C),  $\lambda_1$  – коэффициент теплопроводности (Bт/(м·°C)).

Учет изменения температуры воздуха по длине трубы будет учитываться следующим образом.

Мощность тепловыделения с наружной поверхности трубопровода:

$$
Q=q_l\cdot L,
$$

где *L* – длина трубопровода.

Количество теплоты, отдаваемое потоком воздуха в единицу времени:

$$
Q = G \cdot C_p \cdot (T_{\text{B1}}^{\text{BX}} - T_{\text{B1}}^{\text{BbIX}}),
$$

где *G* – расход воздуха через трубопровод (кг/с), *C<sup>p</sup>* – удельная теплоемкость воздуха (Дж/(кг‧°C)), *T*ж1 вх и *T*ж1 вых – температура воздуха на входе и на выходе соответственно.

На установившемся режиме количество теплоты, отданное воздухом, будет равно количеству теплоты, выделяющемуся с наружной поверхности трубопровода, отсюда:

$$
q_l \cdot L = G \cdot C_p \cdot (T_{\text{B1}}^{\text{BX}} - T_{\text{B1}}^{\text{BBX}}).
$$

$$
\Delta T_{\text{m1}} = (T_{\text{B1}}^{\text{BBX}} - T_{\text{B1}}^{\text{BX}}) = -\frac{q_l \cdot L}{G \cdot C_p}.
$$

Принимаем температуру в трубопроводе равной средней арифметической между входом и выходом:

$$
T_{\scriptscriptstyle{\rm B}1} = \frac{T_{\scriptscriptstyle{\rm B}1}^{\scriptscriptstyle{\rm BX}} + T_{\scriptscriptstyle{\rm B}1}^{\scriptscriptstyle{\rm B} \rm{B} \rm{I} \rm{X}}}{2} = T_{\scriptscriptstyle{\rm B}1}^{\scriptscriptstyle{\rm BX}} + \frac{\Delta T_{\scriptscriptstyle{\rm B}1}}{2} = T_{\scriptscriptstyle{\rm B}1}^{\scriptscriptstyle{\rm BX}} - \frac{q_l \cdot L}{2 \cdot G \cdot C_p}.
$$

Линейная плотность теплового потока:

$$
= \frac{T_{\rm B1}^{\rm BX} - T_{\rm B2}}{R_{\alpha 1} + R_{\lambda 1} + R_{\alpha 2} + \frac{L}{2 \cdot G \cdot C_{\rm B}}} ,
$$

где  $R_{\alpha 1} = \frac{1}{\alpha_1 \pi d_1}$ ,  $R_{\alpha 2} = \frac{1}{\alpha_2 \pi d_2}$  – термическое сопротивление теплоотдачи,  $R_{\lambda 1} = \frac{\ln(\frac{d_2}{d_1})}{2\pi \lambda_1}$  – термическое сопротивление теплопроводности стенки.

Для определения коэффициентов теплоотдачи необходимо знать параметры воздуха и материала трубопровода, которые определяются по температуре на внутренней и наружной стенках. Поэтому изначально задается их некоторое значение, проводится расчет и уточняется значение температур.

В первом приближении температура внутренней стенки равна:

$$
T_{c1}=T_{\rm B1}.
$$

Температура наружной стенки трубопровода:

 $q_I$ 

$$
T_{c2}=T_{c1}.
$$

Определяем температуру в пограничном слое и температуру материала трубопровода:

$$
T_{\delta 1} = \frac{T_{\text{B1}} + T_{\text{c1}}}{2},
$$
  

$$
T_{\delta 1} = \frac{T_{\text{B1}} + T_{\text{c1}}}{2},
$$

По найденной температуре в пограничном слое находим параметры воздуха в трубопроводе.

Плотность воздуха находим из уравнения состояния идеального газа по известной температуре и давлению в месте отбора:

$$
\rho_{\rm B} = \frac{p}{RT_{\delta 1}}.
$$

Коэффициент динамической вязкости и коэффициент теплопроводности определяем по зависимости [2]:

$$
\mu = \mu_0 \left(\frac{T_{\delta 1}}{T_0}\right)^m
$$

$$
\lambda_{\text{B1}} = \lambda_0 \left(\frac{T_{\delta 1}}{T_0}\right)^n
$$

где  $T_0$ =273 K  $\mu_0$ =17,16·10<sup>-6</sup> Па·с и  $\lambda_0$ =244,2·10<sup>-4</sup> Bт/(м·K) получены при температуре  $T_0$ , *m*=0,68,  $n=0.82$ .

Определяем скорость воздуха в трубопроводе:

$$
c_{\rm B} = \frac{4G}{\pi \rho_{\rm B} d_1^2}.
$$

Кинематический коэффициент вязкости:

$$
v_1 = \frac{\mu}{\rho_{\rm B}}
$$

Число Рейнольдса:

$$
Re_{\rm B}=\frac{c_{\rm B}d_1}{\nu_1}
$$

Число Нуссельта:

$$
Nu_{B1} = 0.018Re_B^{0.8}\varepsilon_l
$$

где  $\varepsilon_l$  – коэффициент, учитывающий изменение коэффициента теплоотдачи по длине трубы. Если  $1/d > 50$ , то  $\varepsilon_l = 1$ . При  $1/d < 50$  необходимо учитывать влияние теплового состояния начального участка. Для криволинейных участков вводится поправка  $\varepsilon_r = 1 + 1.77 \frac{d}{d}$ , где  $R$  – радиус закругления участка.

$$
\alpha_1 = N u_{\text{B1}} \cdot \frac{\lambda_{\text{B1}}}{d_1}
$$

Среднеинтегральное значение коэффициента теплоотдачи:

 $\alpha_{1cp} = \frac{\sum_{i=1}^{n} \alpha_{1i} l_i}{l}.$ 

Определяем параметры окружающего трубопровод воздуха.

Коэффициент теплопроводности  $\lambda_{B2}$ , коэффициент кинематической вязкости  $v_2$ , число Прандтля  $Pr_{e2}$ , определяемое по температуре в пограничном слое  $T_{\delta 2}$ , число Прандтля  $Pr_{c2}$ , определяемое по температуре материала трубопровода  $T_{m1}$ , находятся по таблице физических свойств сухого воздуха при атмосферном давлении.

Число Грасгофа:

$$
Gr_{d\mathbf{B}} = g\beta \Delta t \frac{d_2^3}{v^2},
$$

где  $\beta = 1/T_{\delta 2}$  – температурный коэффициент объемного расширения (1/K),  $g$  – ускорение свободного падения  $(M/c<sup>2</sup>)$ .

Число Нуссельта:

$$
Nu_{\rm B2} = 0.5 (Gr_{d\rm B} Pr_{\rm B2})^{0.25} (Pr_{\rm B2}/Pr_{\rm C2})^{0.25}
$$

Коэффициент теплоотдачи конвекцией:

$$
\alpha_{\rm K} = N u_{\rm B2} \cdot \frac{\lambda_{\rm B2}}{d_2}
$$

Коэффициент теплоотдачи излучением:

$$
\alpha_{\scriptscriptstyle \pi} = \varepsilon c_0 \cdot 10^{-8} \frac{(T_{\scriptscriptstyle \rm B2}^4 - T_{\scriptscriptstyle \rm C2}^4)}{T_{\scriptscriptstyle \rm B2} - T_{\scriptscriptstyle \rm C2}}
$$

где  $\varepsilon$  – степень черноты материала трубопровода,  $c_0$  – коэффициент излучения абсолютно черного тела.

Суммарный коэффициент теплоотдачи:

$$
\alpha_2=\alpha_{\kappa}+\alpha_{\pi}.
$$

Далее определяются линейная плотность теплового потока и мощность тепловыделения. Температура внутренней стенки:

$$
T_{c1} = T_{B1}^{BX} - \frac{L}{2 \cdot G \cdot C_p} - q_l R_{a1}.
$$

Температура наружной стенки:

$$
T_{c2}=T_{c1}-q_lR_{\lambda 1}.
$$

### РАСЧЕТ ТЕПЛОВОГО СОСТОЯНИЯ ТРУБОПРОВОДА

Используя данную методику, был проведен расчет теплового состояния в одномерной постановке.

Таблина 1

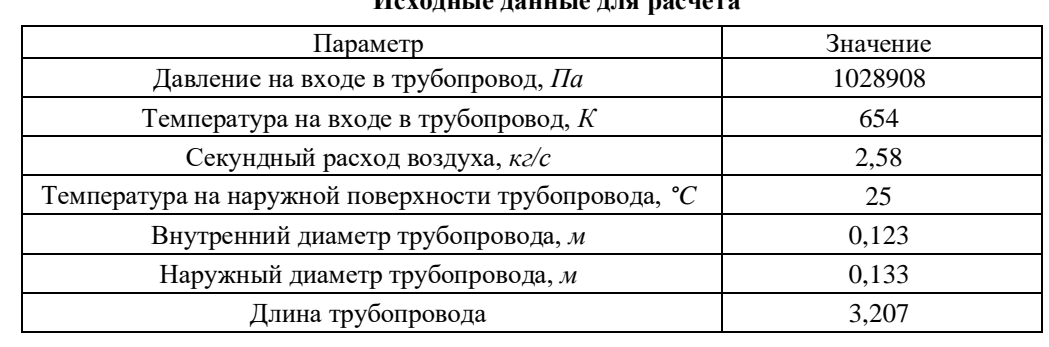

Исхоликие панные лля расчета

Исходными данными для расчета теплового состояния трубопровода являются значения полного давления на входе в трубопровод, полной температуры на входе, секундного расхода воздуха, температуры с наружной стороны трубопровода и геометрические размеры трубопровода. В табл. 1 приведены исходные данные.

В ходе расчета были получены значения линейной плотности теплового потока, мощности тепловыделения и температур на внутренней и наружной стенках. Результаты расчета приведены в табл. 2.

Таблица 2

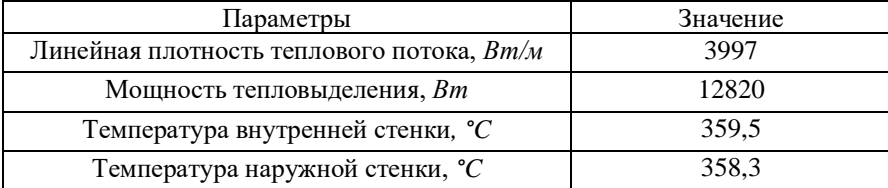

# **Результаты расчета**

Полученные данные необходимо сравнить с результатами трехмерного расчета.

## **ЗАКЛЮЧЕНИЕ**

В данной статье представлена методика одномерного теплового расчета трубопроводов по эмпирическим зависимостям и проведен одномерный расчет трубопровода. Данная методика является наиболее простым способом оценки теплового состояния и расчета теплообмена, так как не требует больших вычислительных мощностей ЭВМ.

Однако в условиях современного уровня развития технологий возможно применение трехмерных методов расчета, которые позволяют решить данную задачу с большей точностью. Преимущество трехмерного расчета также в учете пространственного распределения параметров.

Поэтому необходимо проведение трехмерного расчета с использованием программного комплекса Ansys CFX с последующим сравнением результатов двух расчетов: одномерного и трехмерного. Это позволит определить наиболее удачную методику проведения теплового расчета для уменьшения времени расчета.

### **СПИСОК ЛИТЕРАТУРЫ**

1. Михеев М. А., Михеева И. М. Основы теплопередачи. Изд. 2-е, стереотип М.: Энергия, 1977. 344 с.

2. Иванов В. Л., Леонтьев А. И., Манушин Э.А. Теплообменные аппараты и системы охлаждения газотурбинных и комбинированных установок. 2-е изд., стереотип. М.: Изд-во МГТУ им. Н. Э. Баумана, 2004. 592 с.

### **ОБ АВТОРАХ**

**ЗУБАИРОВ Рустем Ильфирович,** маг. каф. АД. Дипл. бакалавр (УГАТУ, 2022). Готовит дис. об оценке теплового состояния трубопроводов ГТУ. Научный руководитель – д.т.н., профессор Горюнов Иван Михайлович. **ГОРЮНОВ Иван Михайлович,** доктор техн. наук, проф. кафедры АД.

#### **METADATA**

**Title:** Assessment of the thermal condition of air pipelines of GTP.

Authors: R. I. Zubairov<sup>1</sup>, I. M. Goryunov<sup>2</sup>

**Affiliation:** Ufa University of Science and Technology (UUST), Russia.

Email: <sup>1</sup> zubairovrustem@mail.ru, <sup>2</sup> gorjunov@mail.ru

**Language:** Russian.

**Source:** Molodezhnyj Vestnik UGATU (scientific journal of Ufa University of Science and Technology), no. 2 (28), pp. 66-70, 2023. ISSN 2225-9309 (Print).

**Abstract:** A method of one-dimensional thermal calculation of GTU pipelines based on empirical dependencies has been developed. A calculated study of the thermal condition of the air intake pipeline has been performed.

**Key words:** GTP; air pipelines; thermal condition, heat exchange.

**About authors:**

**ZUBAIROV, Rustem Ilfirovich**, Master. Student, Dept. of Air-craft Engines. Bachelor of Technics & Technology (UGATU, 2022). **GORYUNOV, Ivan Mikhailovich**, doctor of technical science, professor, Ufa state aviation technical University.